## View the reference sets for a SNOMED CT concept

(i) In this page:

View the SNOMED CT reference set information relevant to a concept.

Prerequisite steps: Browse SNOMED CT International Edition concepts

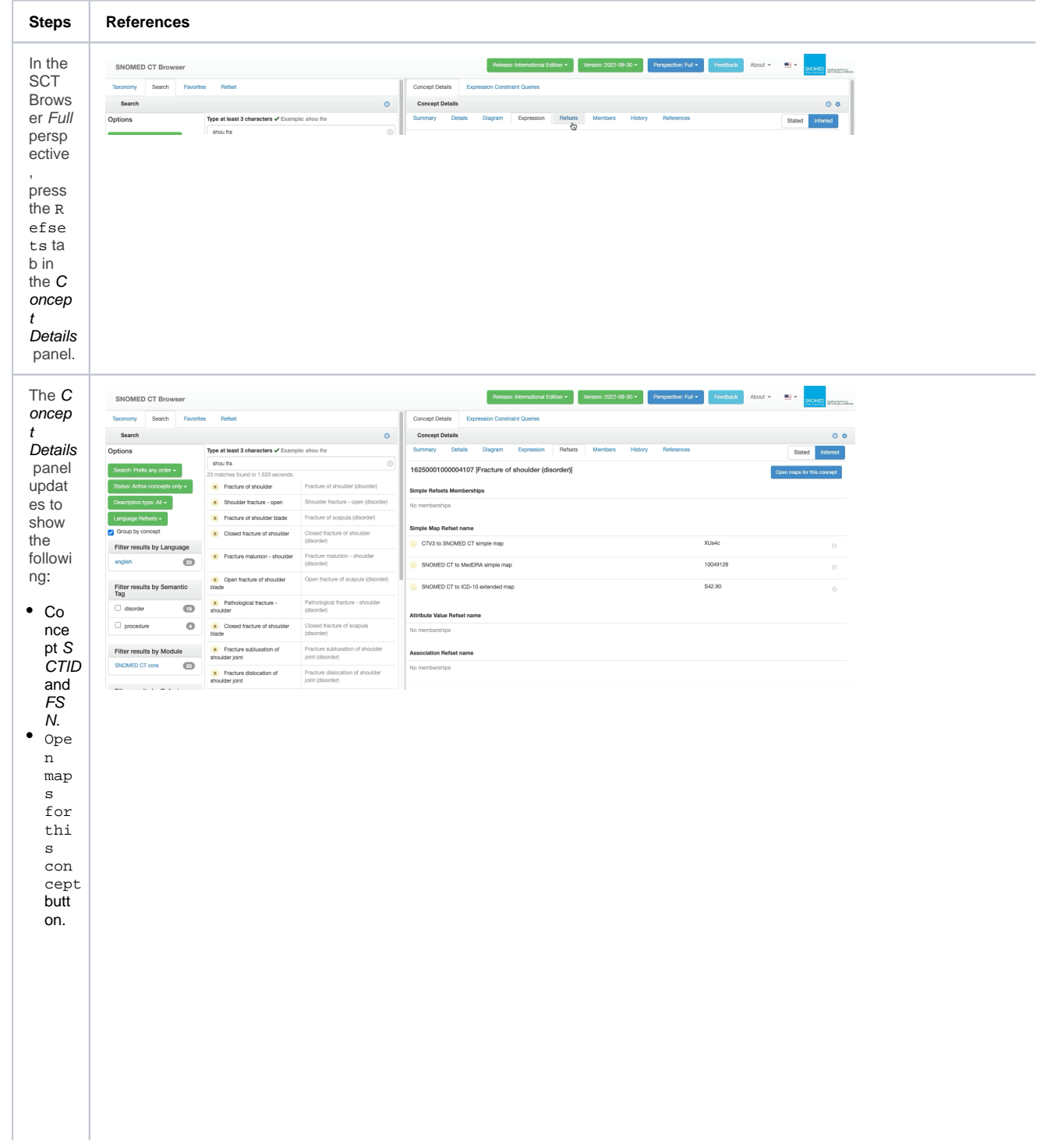

• Listi ngs<br>by<br>type<br>of all<br>SNM<br>DT<br>CT<br>Ref ere<br>
Set<br>
Set<br>
s<br>
of<br>
whi<br>
ch<br>
ch<br>
cep  $t$  is a<br>  $m$ e  $m$ b nno<br>er.<br>Eac<br>h<br>list entr  $y$ <br>con<br>tain s<br>s<br>the<br>foll owi<br>ng:

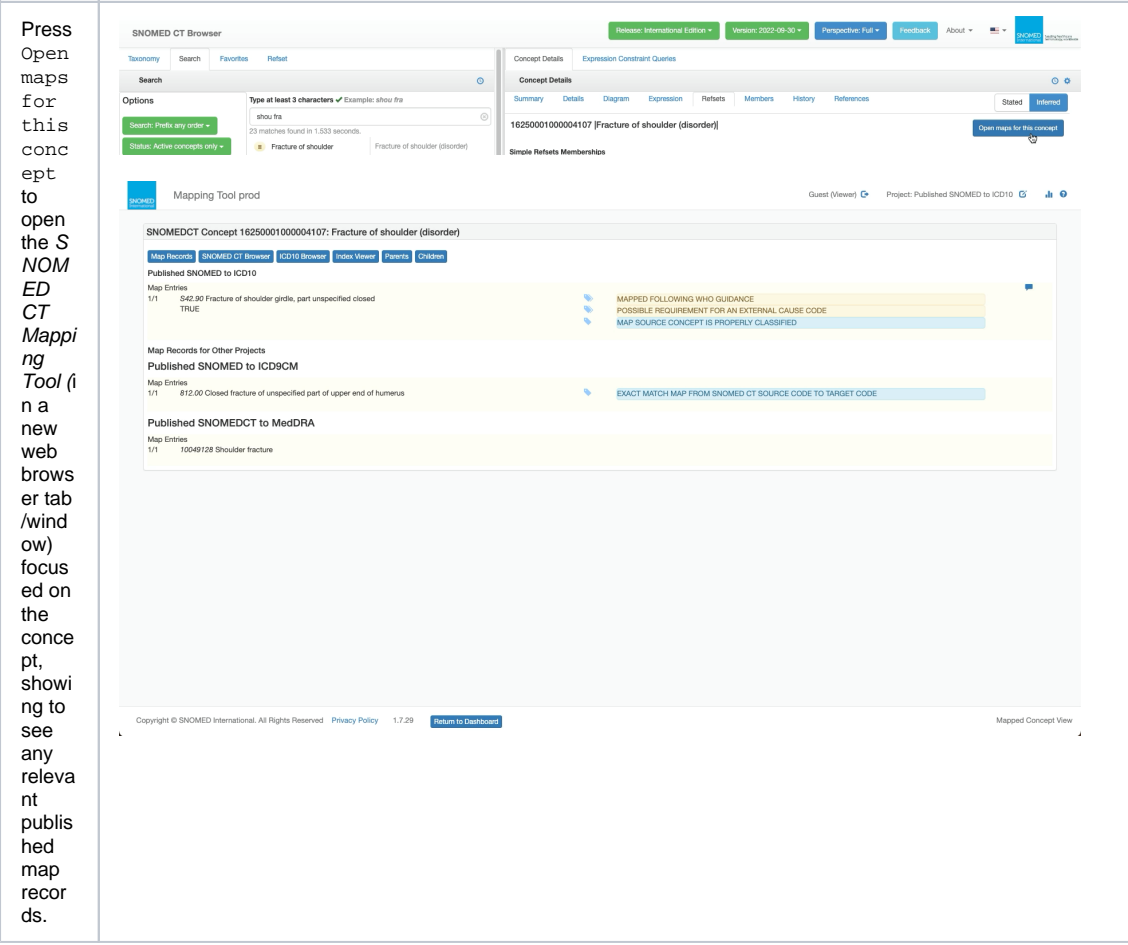

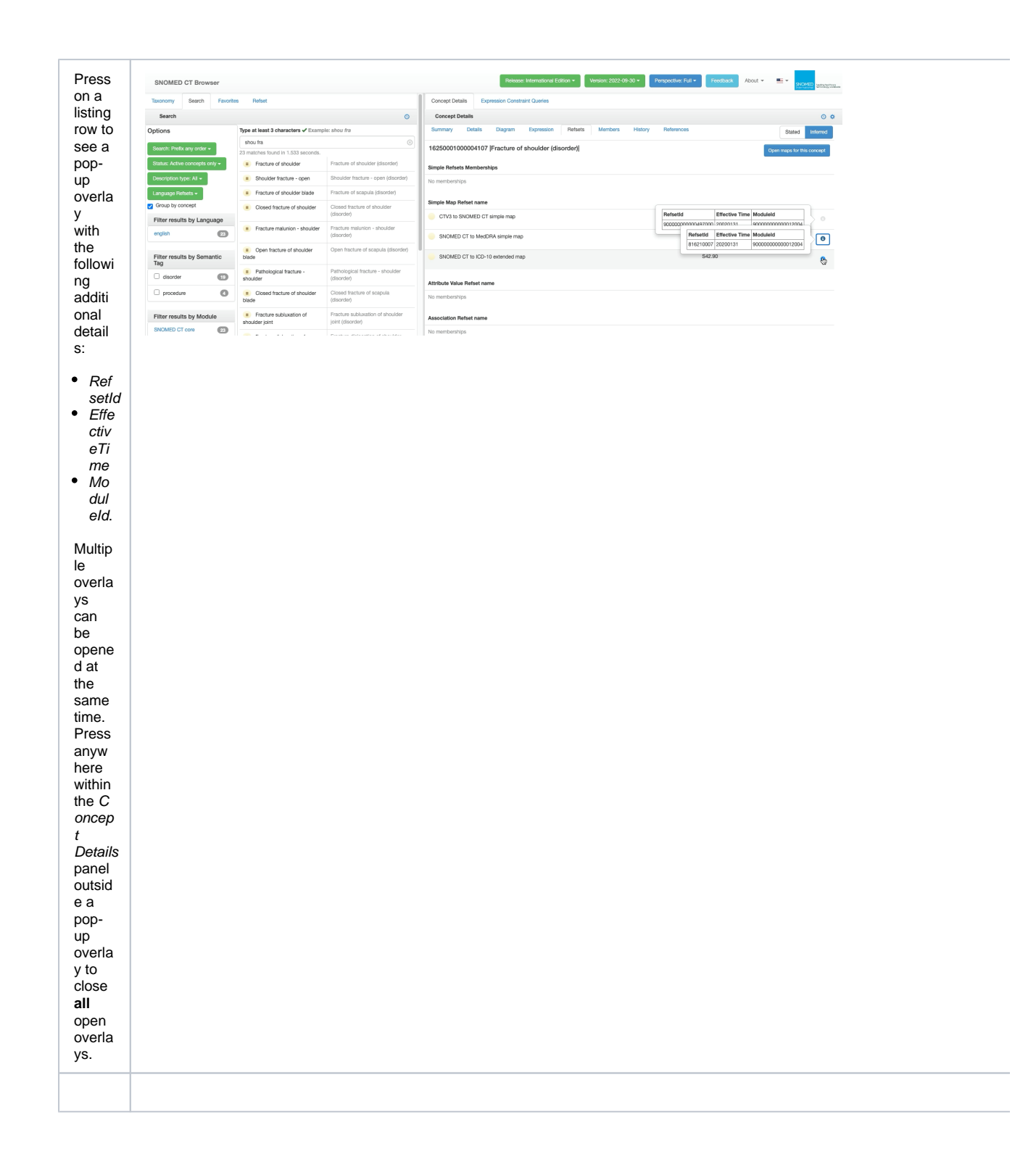